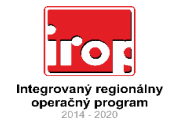

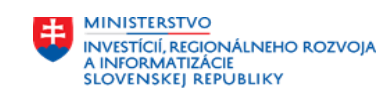

**EURÓPSKA ÚNIA**<br>EURÓPSKY FOND<br>REGIONÁLNEHO ROZVOJA

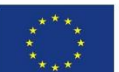

Príloha č. 3 ZoP - Rozpočet projektu

**Rozpočet projektu** 

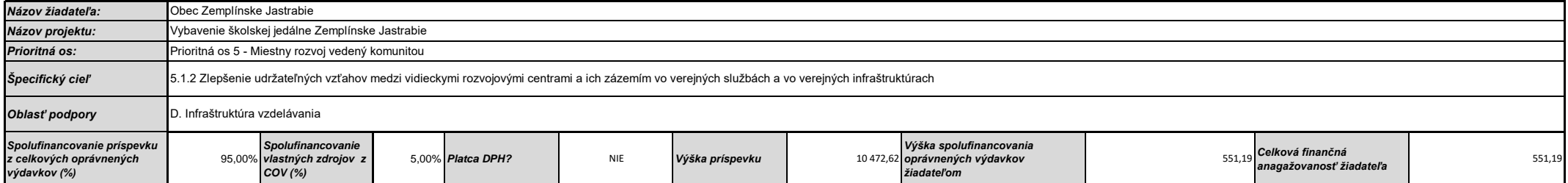

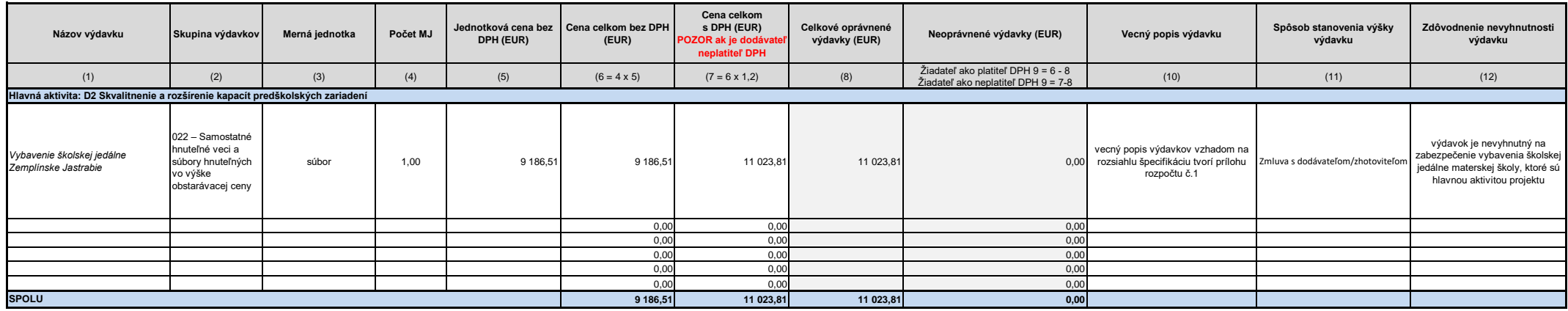

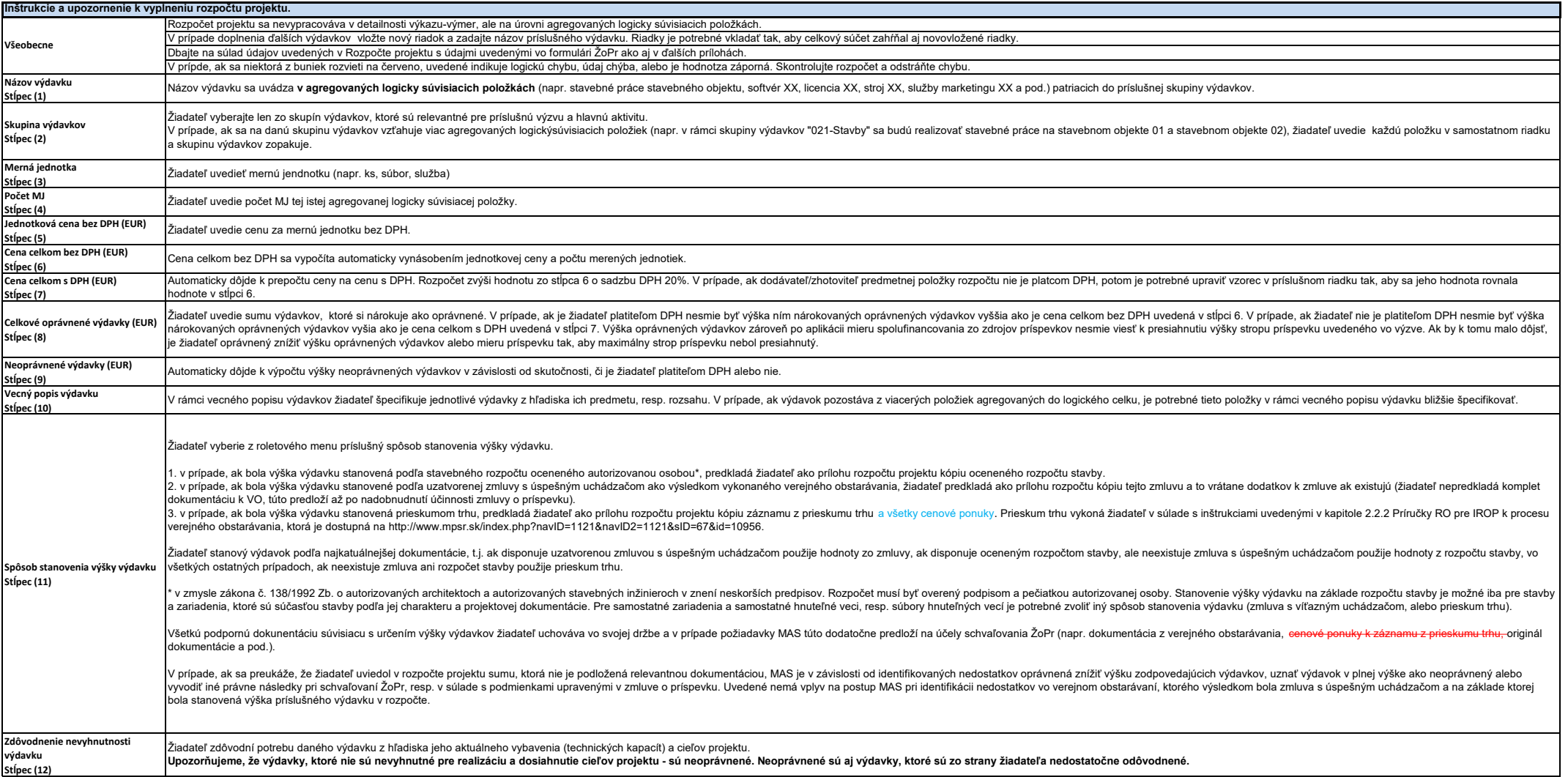